Подписано цифровой подписью: Хорошилова Ольга Владимировна Дата: 2024.01.17 16:01:34 +08'00'

> Муниципальное общеобразовательное учреждение Иркутского районного муниципального образования «Смоленская средняя общеобразовательная школа»

СОГЛАСОВАНО Руководитель Центра образования цифрового и гуманитарного профилей «Точка роста» Хитрова Е.В. 24

**УТВЕРЖДЕНО** Директор МОУ ИРМО «Смоленская СОШ» Хорошилова О.В.

#### Дополнительная общеобразовательная программа по технической направленности

«Мир 3D технологий» название программы

#### (базовый уровень)

Возраст обучающихся: 10 - 13 лет Срок реализации: 3 года

 $\chi$ 

Автор-составитель: Ветрова Наталья Сергеевна Педагог дополнительного образования

2022-2023 учебный год

#### **Пояснительная записка.**

Программа разработана на основе авторских программ по 3D моделированию: дополнительной общеобразовательной общеразвивающей программы «Волшебный мир 3D технологии**».**

#### **Форма обучения:** очная

3D-моделирование — прогрессивная отрасль мультимедиа, позволяющая осуществлять процесс создания трехмерной модели объекта при помощи специальных компьютерных программ. Моделируемые объекты выстраиваются на основе чертежей, рисунков, подробных описаний и другой информации.

Создание 3D моделей – новейшая технология творчества, в которой для создания объёмных моделей используется пластик. При создании различных объемных моделей можно создать фрагмент кино мультфильма, а также различные видеоролики.

Данная программа реализуется в технической направленности.

**Новизна:** в современном мире работа с 3D графикой – одно из самых популярных направлений использования персонального компьютера. Этой работой занимаются не только профессиональные художники, дизайнеры и архитекторы. Сейчас никого не удивишь трехмерным изображением, а вот печать 3D моделей на современном оборудовании и применение их в различных отраслях – дело новое.

**Актуальность** заключается в том, что данная программа связана с процессом информатизации и необходимостью для каждого человека овладеть новейшими информационными технологиями для адаптации в современном обществе и реализации в полной мере своего творческого потенциала. Любая творческая профессия требует владения современными компьютерными технологиями. Результаты технической фантазии всегда стремились вылиться на бумагу, а затем и воплотиться в жизнь. Если раньше, представить то, как будет выглядеть дом или интерьер комнаты, автомобиль или теплоход мы могли лишь по чертежу или рисунку, то с появлением компьютерного трехмерного моделирования стало возможным создать объемное изображение спроектированного сооружения. Оно отличается фотографической точностью и позволяет лучше представить себе, как будет выглядеть проект, воплощенный в жизни и своевременно внести определенные коррективы. 3D модель обычно производит гораздо большее впечатление, чем все остальные способы презентации будущего проекта. Передовые технологии позволяют добиваться потрясающих (эффективных) результатов.. Данный курс посвящен изучению простейших методов 3D-моделирования с помощью 3D принтера и визуализации.

Используя 3D принтер, учащиеся поэтапно осваивают принципы создания макетов и трехмерных моделей, а также учатся создавать картины, арт-объекты, предметы для украшения интерьера (фоновую конструкцию для моделей из мультфильма).

Моделирование – важный метод научного познания и сильное средство активизации учащихся в обучении.

Моделирование – это есть процесс использования моделей (оригинала) для изучения тех или иных свойств оригинала (преобразования оригинала) или замещения оригинала моделями в процессе какой-либо деятельности.

Понятие «модель» возникло в процессе опытного изучения мира, а само слово «модель» произошло от латинских слов «modus», «modulus», означающих меру, образ, способ. Почти во всех европейских языках оно употреблялось для обозначения образа или прообраза, или вещи, сходной в каком-то отношении с другой вещью.

Модель – это целевой образ объекта оригинала, отражающий наиболее важные свойства для достижения поставленной цели.

3D принтер – это инструмент, способный создать пластиковую модель. На сегодняшний день это очень познавательно и интересно..

**Основные цели:**

Создание условий для изучения основ 3D моделирования, развития научнотехнического и творческого потенциала личности ребёнка, развить творческие и дизайнерские способности обучающихся.

Данная программа имеет выраженную практическую направленность, которая и определяет логику построения материала учебных занятий.

Знания, полученные при изучении программы «3D моделирование и 3D печать», учащиеся могут применить для подготовки качественных иллюстраций к докладам, презентации проектов по различным предметам — математике, физике, химии, биологии и др. Трехмерное моделирование служит основой для изучения систем виртуальной реальности.

#### **Задачи:**

Обучающие:

- освоить создание сложных трехмерных объектов;
- получить навык работы с текстурами и материалами для максимальной
- реалистичности, используя движок Cycles Blender;
- получить начальные сведения о процессе анимации трехмерных моделей, используя Аrmature;
- получить навык трехмерной печати.

#### Развивающие:

создавать трехмерные модели;

- работать с 3D принтером, 3D сканером.
- развивать образное, техническое мышление и умение выразить свой замысел;
- развивать умения
- работать по предложенным инструкциям по сборке моделей; развивать умения творчески
- подходить к решению задачи;
- стимулировать мотивацию обучающихся к получению знаний, помогать формировать творческую личность ребенка.
- способствовать развитию интереса к технике, моделированию.

#### Воспитательные:

- Выявить заинтересованных обучающихся, проявивших интерес к знаниям по освоению 3D моделирования.
- Оказать помощь в формировании устойчивого интереса к построению моделей с помощью 3D-принтера.
- В процессе создания моделей научить объединять реальный мир с виртуальным, это повысит уровень пространственного мышления, воображения.
- Воспитывать умственные и волевые усилия, концентрацию внимания, логичность и развитого воображения.
- формировать чувство коллективизма и взаимопомощи;
- воспитывать чувство патриотизма, гражданственности, гордости за достижения
- отечественной ИТ-отрасли.

.

**Сроки реализации** Срок реализации программы – 3 года. Форма организации детского коллектива – группа. В процессе обучения предусматриваются следующие формы учебных занятий: типовое занятие (сочетающее в себе объяснение и практическое упражнение), индивидуальный проект, коллективный творческий проект.

Для достижения поставленных целей предусматривается отбор основных **форм и методов** совместной деятельности учителя, учащихся, родителей. В связи с этим особое место в программе занимают следующие формы работы: индивидуальная, коллективная, творческие задания, лекционные занятия, выставка творческих работ.

Основные методы обучения:

- метод проектов (позволяет развить исследовательские и творческие способности учащегося)

- монологический, диалогический, показательный:

-преподавания: объяснительный, информационно-сообщающий, иллюстративный.

-учения: частично-поисковый, исполнительский

-воспитания: убеждения, упражнения, личный пример.

При реализации программы создаются максимально комфортные условия, способствующие творческой самореализации личности: доброжелательная атмосфера на занятиях, применение индивидуальных, групповых форм обучения, обсуждение творческого воображения учащихся в практической и творческой деятельности.

В проведении занятий используются формы коллективного творчества и индивидуальный подход к каждому ребенку. Теоретическая часть урока дается форме бесед с просмотром иллюстративного материала и подкрепляется практическим освоением темы.

С целью проверки усвоения терминов, понятий и в качестве психологической разгрузки применяют игры, специально составленные кроссворды. Программный материал построен так, чтобы поддерживался постоянный интерес к занятиям у всех детей.

Основной формой является занятие. Отчет о работе проходит в форме открытых занятий, конкурсов, мастер-классов. Способы определения результативности – тестирование, творческие задания и результаты конкурсов. В зависимости от конкретных условий, возрастных особенностей, интересов учащихся педагог может вносить в программу изменения: сокращать количество часов по одной теме, увеличивать по другой, вносит новые темы.

#### **Содержание программы кружка 1 год обучения Основы 3D моделирования в Blender**

#### **Тема 1. Введение. Техника безопасности**

Теория. Техника безопасности. Интерфейс и конфигурация программ компьютерной графики. Практика. Настройка рабочего стола.

#### **Тема 2. Основы 3D моделирования в Blender Теория. Система окон в Blender. 17 типов окон. Blender на русском.**

Практика. Русифицированные программы.

#### **Тема 3. Навигация в 3D-пространстве. Знакомство с примитивами.**

Теория. Перемещение, вращение, масштабирование.

Практика. «Делаем снеговика из примитивов».

#### **Тема 4. Быстрое дублирование объектов.**

Теория. Дублирование объектов в Blender и знакомство с горячими клавишами.

Практика. «Создание счетов, стола и стульев».

**Тема 5. Знакомство с камерой и основы настройки ламп.**

Теория. Что такое камера, для чего она нужна и как визуализировать 3D модели. Источники света: точка, солнце, прожектор, полусфера, прожектор.

Практика. «Создание рендер студии»

#### **Тема 6. Работа с массивами.**

Теория. Реальное ускорение моделирования в Blender. Работа с массивами.

Практика. «Создание сцены с массивами»

#### **Тема 7. Тела вращения.**

Теория. Экструдирование, модификаторы "Винт" и "Отражение", Shift+TAB - переключение между режимами полисетки (вершина, ребро и грань). Перемещение между слоями, "редактор UV изображений".

Практика. «Создаем шахматы и шахматную доску»

#### **Тема 8. Инструменты нарезки и удаления.**

Теория. Растворение вершин и рёбер, нарезка ножом (К), инструменты удаления.

Практика. «Создание самого популярного бриллианта КР-57»

#### **Тема 9. Моделирование и текстурирование.**

Теория. Создание реалистичных объектов,UV карта для размещения текстуры. Практика. «Создание банана»

**Тема 10. Первое знакомство с частицами.**

Теория. UV развертка, разрезы Ctrl+R, подразделение поверхностей W.

Практика. «Создание травы».

#### **Тема 11. Настройка материалов Cycles Теория. Импортирование объектов в Blender, настройка материалов.**

Практика. «Создание новогодней открытки».

#### **Тема 12. Проект «Создание архитектурного объекта по выбору»**

Темы: «Храм Христа Спасителя», «Средневековый замок», «Эйфелева башня», «Тадж-Махал», и т.д.

Анимации в Blender

## **Тема 13. Модификаторы и ограничители в анимации.**

Теория. Создание простейшей анимации. Теория относительности и родительские связи. Практика. «Анимация санок и автомобиля»

#### **Тема 14. Модификаторы и ограничители в анимации.**

Теория. Ограничители и модификаторы, их применение в анимации.

Практика. «Анимация параллельного слалома»

## **Тема 15. Модификаторы и ограничители в анимации.**

Теория. Редактор графов, модификатор анимации Cycles.

Практика. «Анимация полёт ракеты и ветряной мельницы»

## **Тема 16. Модификаторы и ограничители в анимации.**

Теория. Анимация и ключевые формы (SharpKeys), искажение объекта при помощи Lattice. Практика. «Анимация будильника»

## **Тема 17. Модификаторы и ограничители в анимации.**

Теория. Моделирование робота, создание ригга для последующей анимации и его анимация. Практика. «Анимация робота-собаки»

#### **Тема 18. Проект «Создание анимации игрушки»**

Практика. Темы: «Неваляшка», «Юла», «Вертолёт», «Пирамидка», и т.д..

#### **2 год обучения**

## **Скульптинг**

## **Тема 1. Знакомимся с инструментами.**

Теория. Кисти (Blob) Шарик, (Brushи SculptDraw), скульптурное рисование, (Clay) глина, (ClayStrips) глиняные полосы, (Crease) складка, (Fill/Deepen) наполнение/углубление, (Flatten/Contrast) выравнивание/контраст, (Grab) перетаскивание, (Inflate/Deflate) вспучивание/вздутие.

Практика. «Моделируем продукты питания».

## **Тема 2. Знакомимся с инструментами.**

Теория. Кисти(Layer) слой, (Mask) маска, (Nudge) толчок локтем, (Pinch/Magnify) заострение/увеличение, (Polish) полировка, (Scrape/Peaks) скребок/острие, (Sculpt Draw) скульптурное рисование, (Smooth) сглаживание, (SnakeHook) змеиный крюк, (Thumb) палец, (Twist) скручивание.

Практика. «Моделируем фигуры персонажа».

# **Тема 3. Проект «Скульптинг ямальского сувенира» Практика. Темы: «Медведь»,**

# **«Олень», «Ловец рыбы», и т.д..**

UV-проекция

## **Тема 4. Модификатор UV-проекция.**

Теория. Модификатор UV-проекция, создание 3D модель из картинки.

Практика. «Создание 3D - модели из картинки»

## **Тема 5. Модификатор UV-проекция.**

Теория. Подготовка материала для реконструкции по фотографии и её анимация.

Практика. «Реконструкция сцены по фотографии»

## **Тема 6. Проект «Сувенир. Рельеф»**

Практика. Темы: «Герб Иркутска», «Герб Иркутской области», «Павлин», «Лев», и т.д.. Моделирование в Blender по чертежу

## **Тема 7. Моделирование по чертежу с соблюдением размеров.**

Теория. Моделирование в Blender блок лего конструктора в точном соответствии с чертежом и с соблюдением всех заданных размеров.

Практика. «Создание блока лего конструктора».

## **Тема 8. Проект «Моделирование детали по чертежу»**

Практика. Темы: «Кронштейн», «Уголок», «Уголок монтажный», «Ручка держателя», и т.д.. Полигональное моделирование

## **Тема 9. Моделирование объекта.**

Теория. Смоделировать чашку и блюдце. Накладывать текстуру при помощи UV-развертки. С помощью нодов и текстур создать материал: шоколада, кофейного зерна, ткани. Настроить освещение и создать привлекательную сцену в Cycles.

Практика. «Моделирование чашки»

## **Тема 10. Моделирование объекта.**

Теория. Использование чертежей для создания модели объекта, на примере самолета Боинг 747.

Практика. «Самолет Боинг 747»

## **Тема 11. Моделирование объекта.**

Теория. Моделирование пирожного с помощью кривых Безье и экструдирования. Создание простых материалов и настройка освещения.

Практика. «Создание пирожного»

## **Тема 12. Моделирование объекта.**

Теория. Настройка материалов в Cycles. Модификаторы Solidify и Subdivison Surface. Практика. «Создание пиццы в Cycles»

## **Тема 13. Моделирование объекта.**

Теория. Модификатор Mirror Для создания низкополигональной модели Тираннозавра. Практика. «Низкополигональный динозавр»

## **Тема 14. Моделирование объекта.**

Теория. Основы моделирования персонажей в Blender. Запекание карты нормалей и карты затенения (ambient occlusion map) для использования, получившегося low poly персонажа. Практика. «Моделирование персонажа»

## **Тема 15. Моделирование объекта.**

Теория. Создание Low Poly модели Chevrolet Camaro. Моделирование автомобиля с помощью чертежей, выполнение развертки и наложение текстуры.

Практика. «Моделирование автомобиля Low Poly Chevrolet Camaro»

## **Тема 16. Моделирование стен в Blender.**

Теория. Оттачивание навыков пространственного мышления, экструдирование и создание маски.

Практика. «Создание простой модели Домик по чертежу»

#### **Тема 17. Модель гостиной комнаты.**

Теория. Создание гостиной комнаты с помощью готовых моделей. Моделирование стула Барселона в Blender.

Практика. «Моделирование стен и деталей интерьера»

**Тема 18. Проект «Моделирование объекта по выбору» Практика. Темы: «Грузовик», «Медведь», «Персонаж», «Робот», и т.д.**.

#### **3 год обучения**

#### **Риггинг и текстурирование**

## **Тема 1. Риггинг.**

Теория. Создание простого ригга на примере низкополигонального динозавра и анимация его движения.

Практика. «Риггинг и анимация низкополигонального динозавра»

#### **Тема 2. Текстурирование.**

Теория. Наложение текстуры на низкополигональную модель динозавра при помощи UVразвертки и графического редактора.

Практика. «Низкополигональный динозавр»

**Тема 3. Проект «Риггинг и текстурирование объекта по выбору» Практика. Темы: «Черепаха», «Медведь», «Персонаж», «Робот», и т.д..**

3D печать

#### **Тема 4. Введение. Сферы применения 3D-печати**

Теория. Доступность 3D печати в архитектуре, строительстве, мелкосерийном производстве, медицине, образовании, ювелирном деле, полиграфии, изготовлении рекламной и сувенирной продукции. Основные сферы применения 3D печати в наши дни

## **Тема 5. Типы принтеров и компании. Технологии 3D-печати.**

Теория. Принципы, возможности, расходные материалы. Стереолитография

(StereoLithographyApparatus, SLA). Выборочное лазерное спекание (SelectiveLaserSintering,

SLS). Метод многоструйного моделирования (MultiJetModeling, MJM)

Практика. «Правка модели». Послойное склеивание пленок (Laminated Object Manufacturing, LOM). Послойное наплавление (Fusing Deposition Modeling, FDM). 3D Printing (3DP, 3Dпечать).

## **Тема 6. Настройка Blender и единицы измерения. Параметр Scale.**

Теория. Расположение окон, переключение и как сохранение единиц измерения. Настройки проекта и пользовательские настройки. Значение Screen для параметра Scale.

Практика. «Правка модели»

## **Тема 7. Основная проверка модели (non-manifold).**

Теория. Неманифолдная (не закрытая/не герметичная) геометрия 3D объекта. Non-manifoldгеометрия.

Практика. «Правка модели»

## **Тема 8. Проверки solid и bad contiguosedges. Самопересечение (Intersections).**

Теория. Прямой импорт данных. Типы файлов, открываемые напрямую в SolidEdge. Импорт файлов из сторонних CAD-систем с помощью промежуточных форматов. Самопересечения полигонов.

Практика. «Правка модели»

#### **Тема 9. Плохие грани и ребра (Degenerate). Искаженные грани (Distorted) Теория. Проверка на пригодность 3D моделей к печати, используя функциональность программы Blender 3D.**

Практика. «Правка модели»

**Тема 10. Толщина (Thikness). Острые ребра (Edgesharp).**

Теория. Модификатор EdgeSplit, Острые ребра (FlatShading), загаданный угол (SplitAngle), острые (MarkSharp). Сглаженные рёбра (Smooth), острыме (Flat). Режимы: EdgeAngle и SharpEdges

Практика. «Правка модели»

## **Тема 11. Свес (Overhang). Автоматическое исправление.**

Теория. Быстрое автоматическое исправление STL файлов для 3D-печати. Загрузка STL файла и его предварительный анализ. Экспорт исправленного нового файла STL. Свес (Overhang). Практика. «Правка модели»

## **Тема 12. Информация о модели и ее размер. Полые модели.**

Теория. Печать точной модели. Усадка и диаметр экструзии расплава, диаметр экструзии. Заполнение детали при 3D печати.

Практика. «Правка модели»

## **Тема 13. Экспорт моделей. Цветная модель (vertex color)**.

Теория. Разрешение файла. Расширенный список форматов, которые автоматически экспортируются в STL: STP, STEP, OFF, OBJ, PLY и непосредственно STL. Карта Vertex Color.

Практика. «Правка модели»

**Тема 14. Модель c текстурой (texturepaint). Модель c внешней текстурой Теория. Экспорт моделей с правильными габаритами в формат .STL, а также в формат VRML с текстурами.**

Практика. «Правка модели»

## **Тема 15. Запекание текстур (bake). Обзор моделей.**

Теория. Возможности запекания карт (диффузных, нормалей, отражений, затенений и т.д.) в текстуру с одной модели на другую.

Практика. «Правка модели»

## **Тема 16. Факторы, влияющие на точность.**

Теория. Точность позиционирования, разрешающая способность, температура сопла,

температура стола, калибровка.

Практика. «Правка модели»

## **Тема 17. Проект «Печать модели по выбору»**

Практика. Выбор из выполненных моделей в течении года.

#### **Тематическое планирование.**

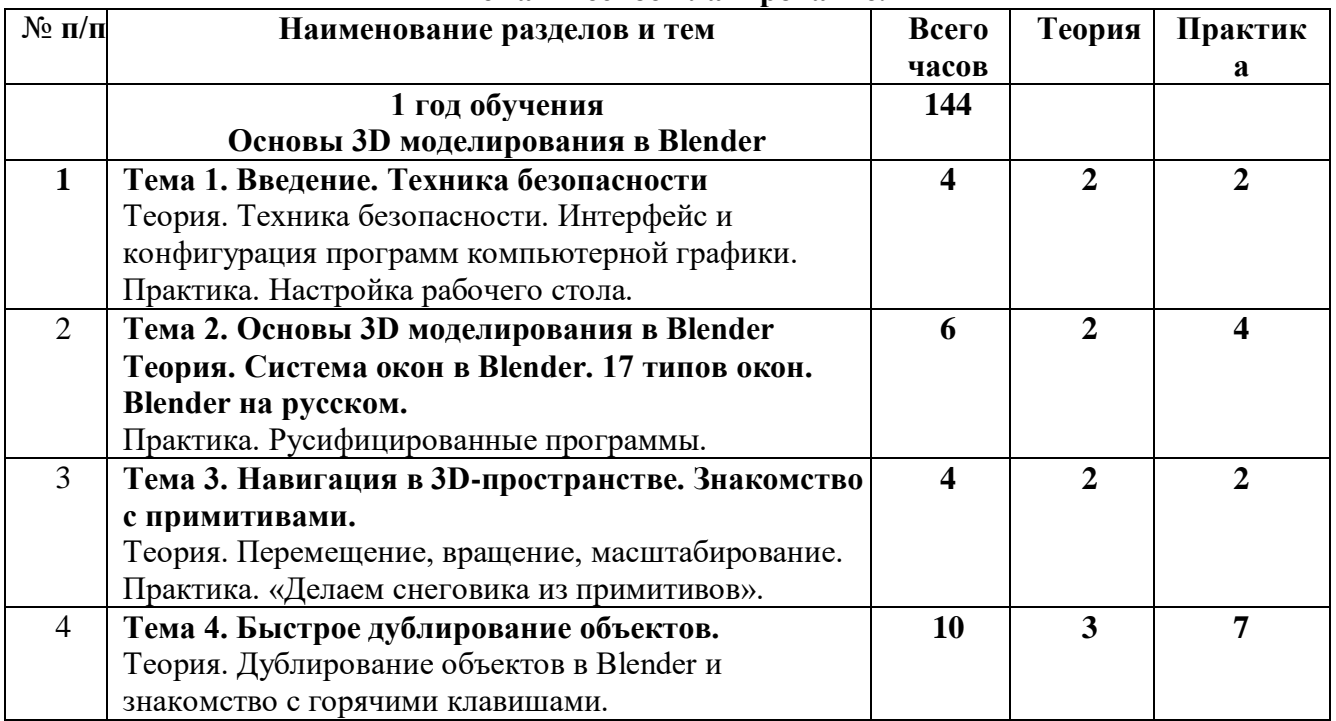

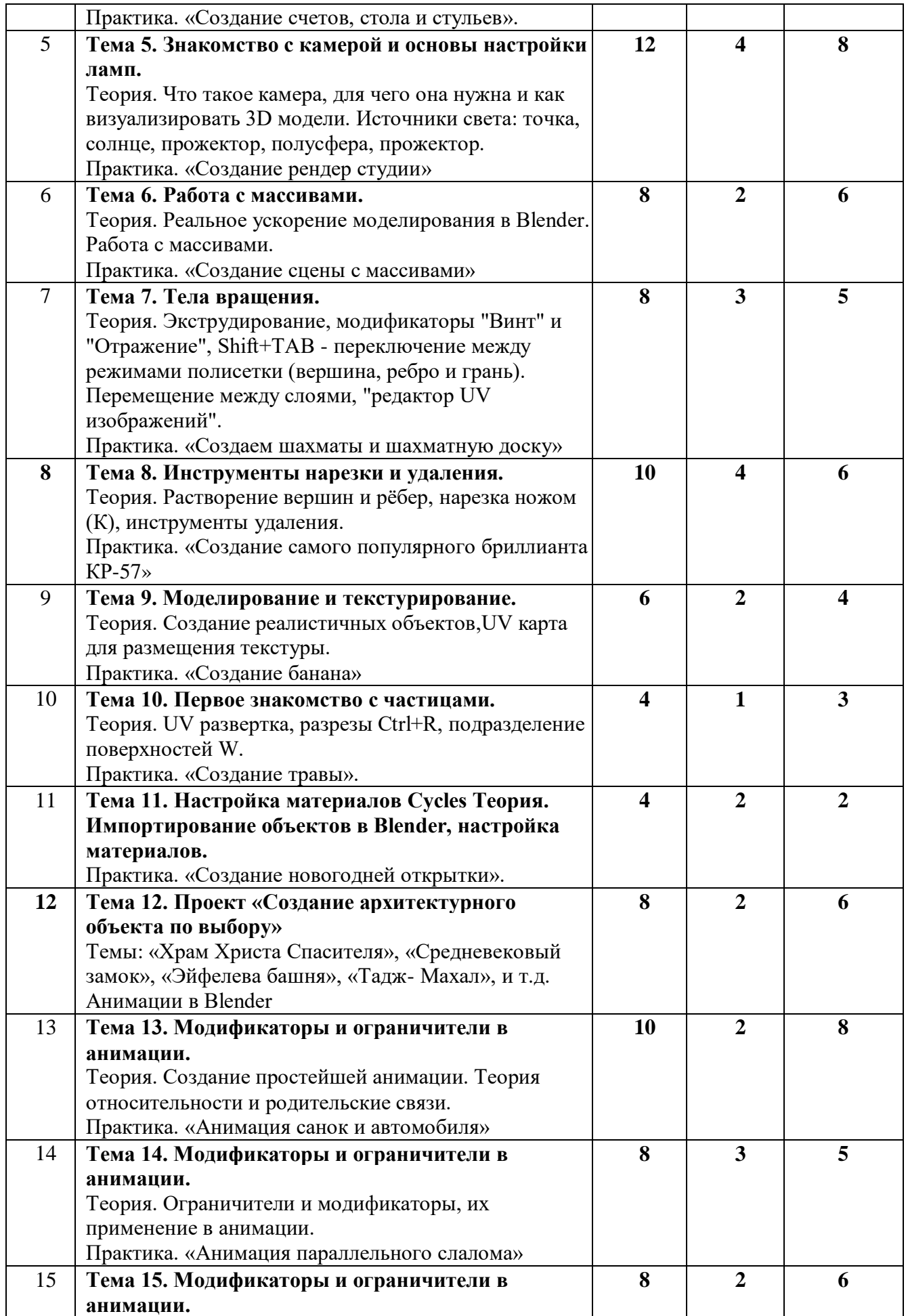

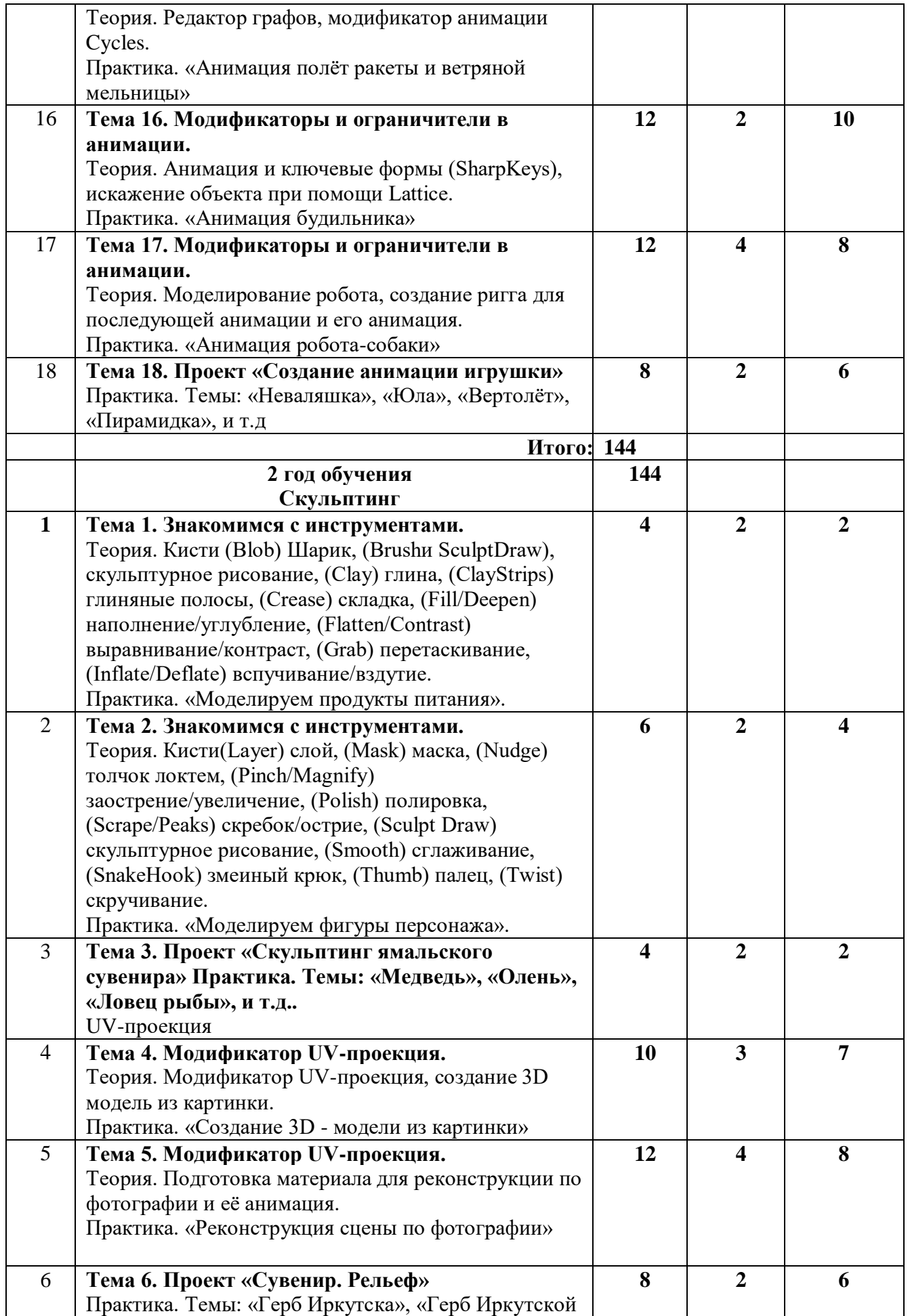

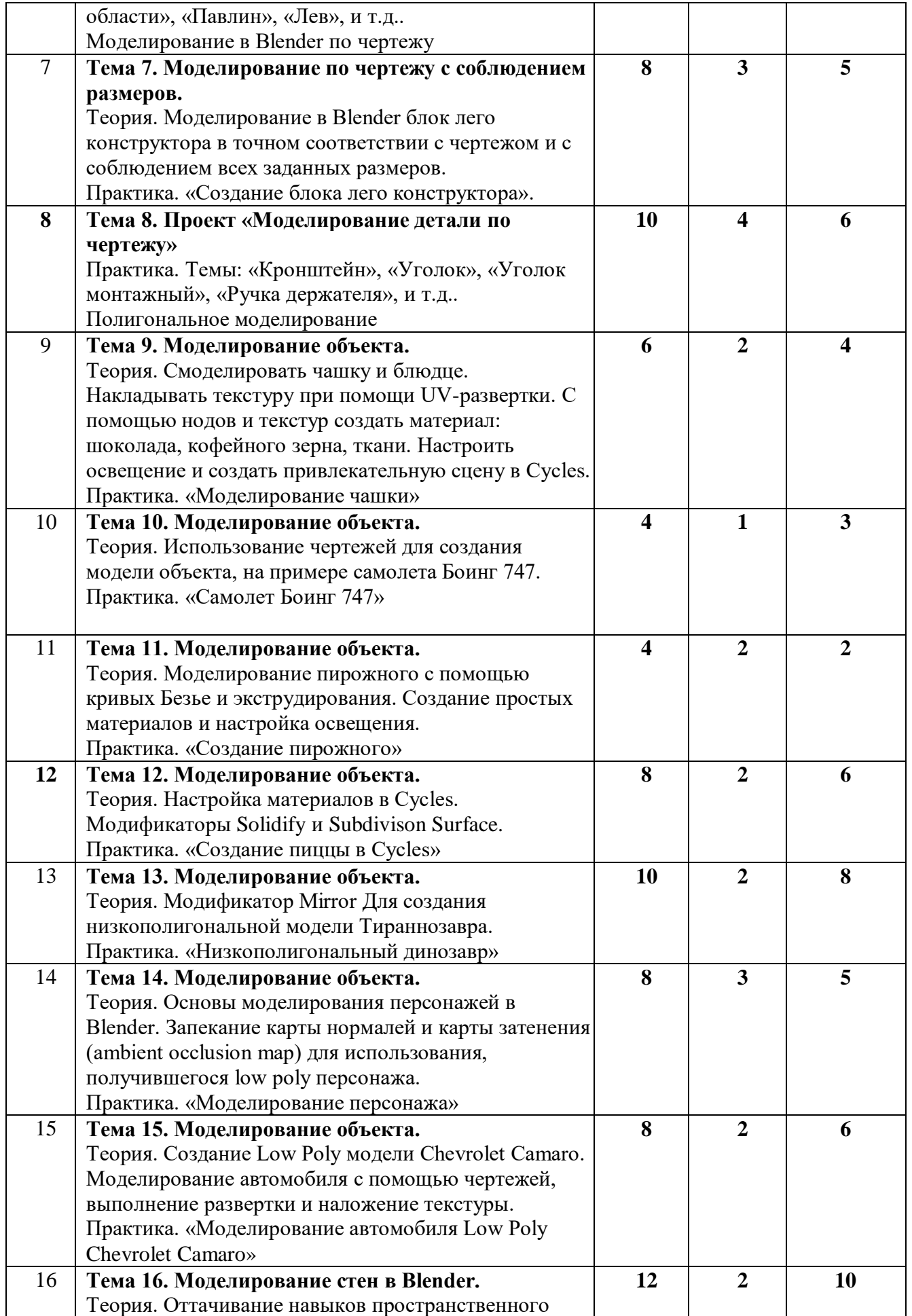

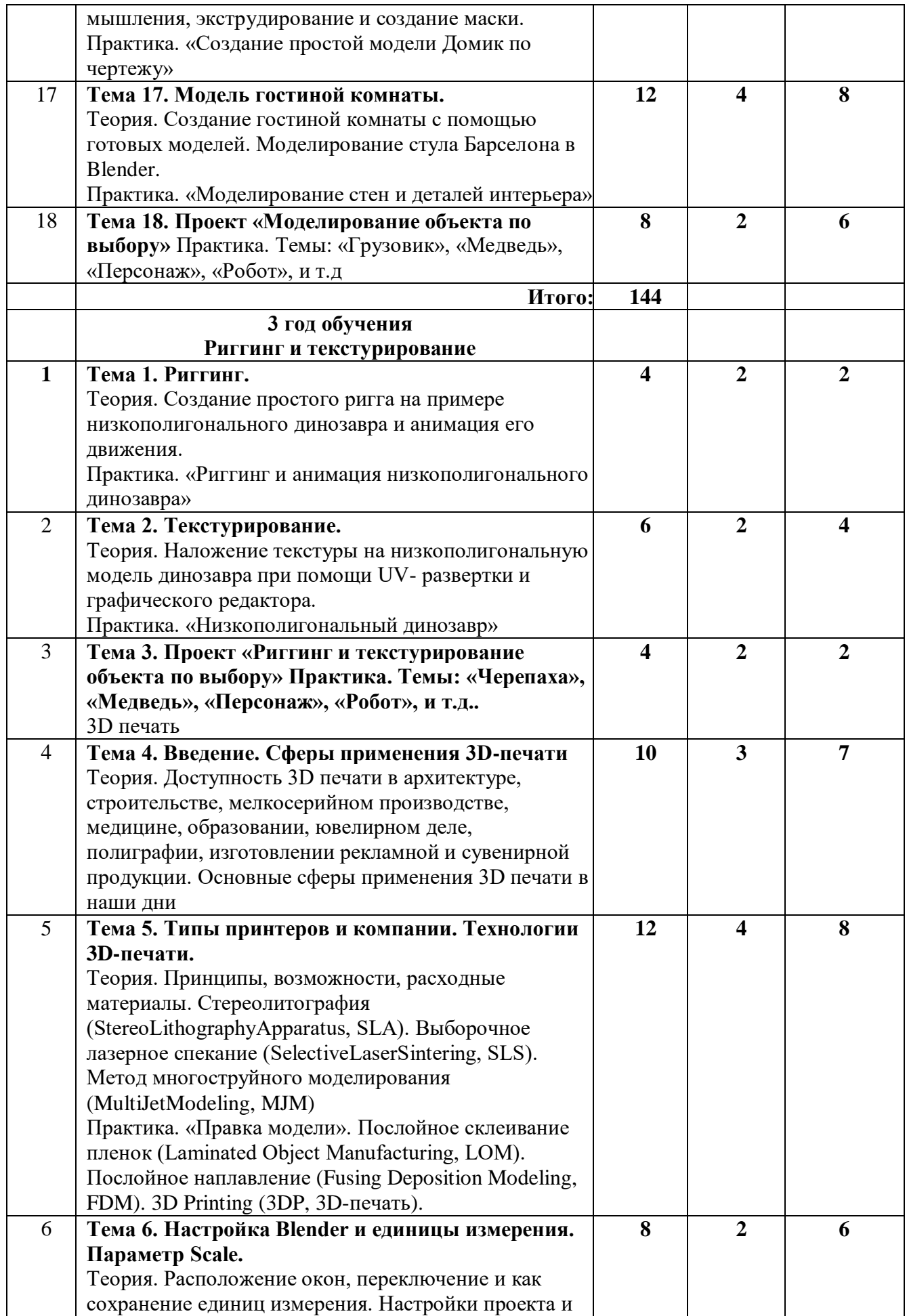

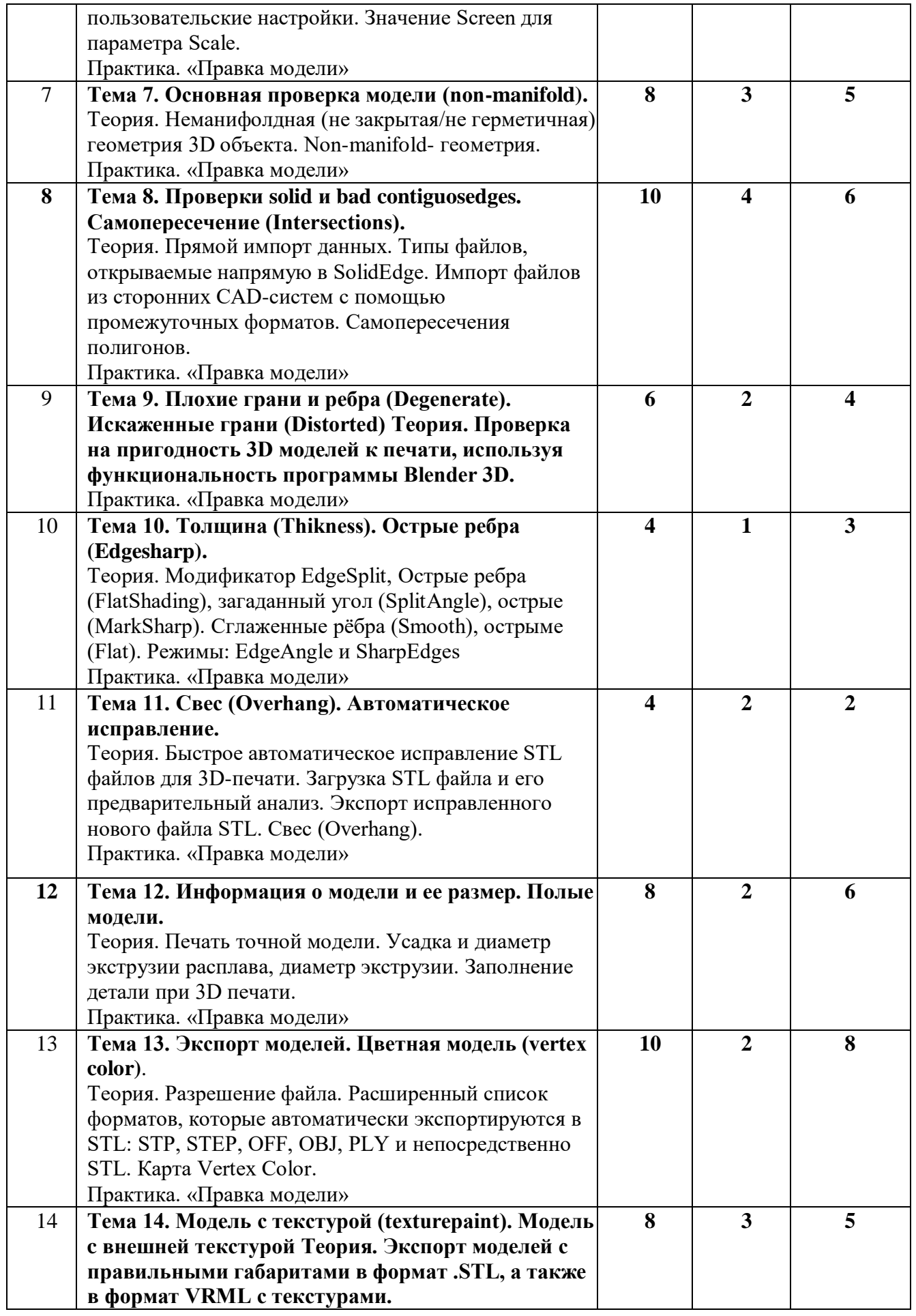

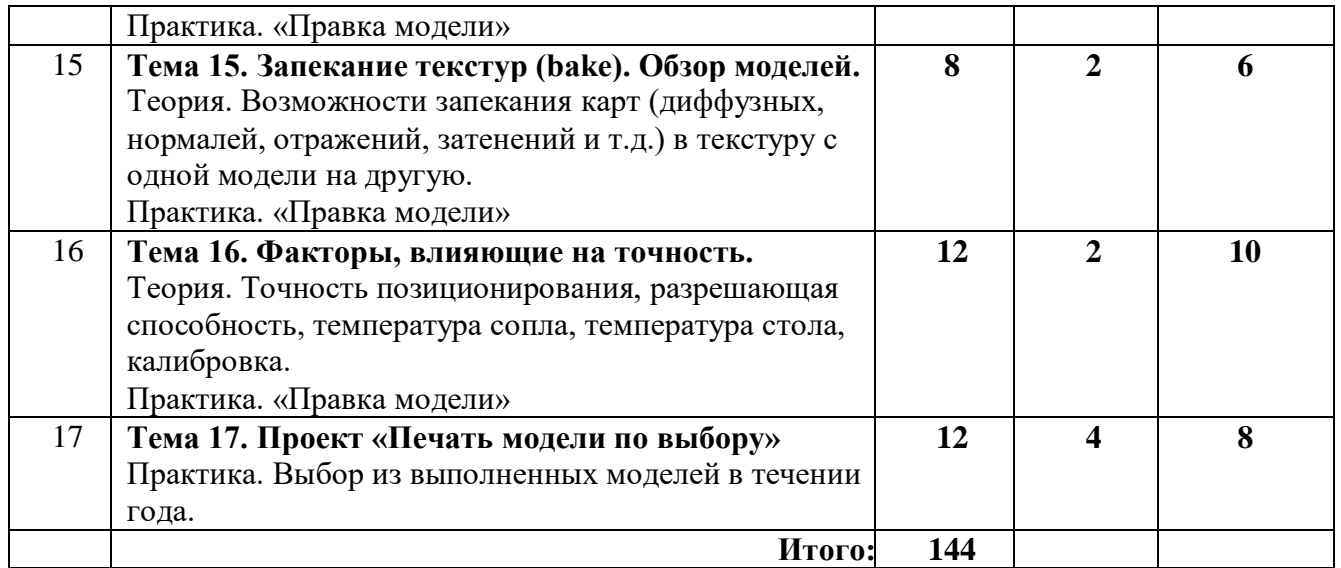

## **1 год обучения Основы 3D моделирования в Blender (144 часа)**

Тема 1. Введение. Техника безопасности (4 часа)

Тема 2. Основы 3D моделирования в Blender Теория. Система окон в Blender. 17 типов окон. Blender на русском. (6 часов)

Тема 3. Навигация в 3D-пространстве. Знакомство с примитивами. (4 часа)

Тема 4. Быстрое дублирование объектов. (10 часов)

Тема 5. Знакомство с камерой и основы настройки ламп. (12 часов)

Тема 6. Работа с массивами. (8 часов)

Тема 7. Тела вращения. (8 часов)

Тема 8. Инструменты нарезки и удаления. (10 часов)

Тема 9. Моделирование и текстурирование. (6 часов)

Тема 10. Первое знакомство с частицами. (4 часа)

Тема 11. Настройка материалов Cycles Теория. Импортирование объектов в Blender, настройка материалов. (4 часа)

Тема 12. Проект «Создание архитектурного объекта по выбору» (8часов)

Тема 13. Модификаторы и ограничители в анимации. (10 часов)

Тема 14. Модификаторы и ограничители в анимации. (8 часов)

Тема 15. Модификаторы и ограничители в анимации. (8 часов)

Тема 16. Модификаторы и ограничители в анимации. (12 часов)

Тема 17. Модификаторы и ограничители в анимации. (12 часов)

Тема 18. Проект «Создание анимации игрушки» (8 часов)

## **2 год обучения**

## **Скульптинг 144 часов**

Тема 1. Знакомимся с инструментами. (4 часа)

Тема 2. Знакомимся с инструментами. (6 часов)

Тема 3. Проект «Скульптинг ямальского сувенира» (4 часа)

Тема 4. Модификатор UV-проекция. (10 часов)

Тема 5. Модификатор UV-проекция. (12 часов)

Тема 6. Проект «Сувенир. Рельеф» (8 часов)

Тема 7. Моделирование по чертежу с соблюдением размеров. (8 часов)

Тема 8. Проект «Моделирование детали по чертежу» (10 часов)

Тема 9. Моделирование объекта. (6 часов)

Тема 10. Моделирование объекта. (4 часа)

Тема 11. Моделирование объекта. (4часа)

Тема 12. Моделирование объекта. (8 часов)

Тема 13. Моделирование объекта. (10 часов)

Тема 14. Моделирование объекта. (8 часов)

Тема 15. Моделирование объекта. (8 часов)

Тема 16. Моделирование стен в Blender. (12 часов)

Тема 17. Модель гостиной комнаты. (12 часов)

Тема 18. Проект «Моделирование объекта по выбору» (8 часов)

Итого: 144

## **3 год обучения**

#### **Риггинг и текстурирование (144 часа)**

Тема 1. Риггинг.(4 часа)

Тема 2. Текстурирование.(6 часов)

Тема 3. Проект «Риггинг и текстурирование объекта по выбору» (4 часа)

Тема 4. Введение. Сферы применения 3D-печати (10 часов)

Тема 5. Типы принтеров и компании. Технологии 3D-печати. (12 часов)

Тема 6. Настройка Blender и единицы измерения. Параметр Scale.(8часов)

Тема 7. Основная проверка модели (non-manifold).(8часов)

Тема 8. Проверки solid и bad contiguosedges. Самопересечение (Intersections).(10 часов)

Тема 9. Плохие грани и ребра (Degenerate). Искаженные грани (Distorted). (6часов)

Тема 10. Толщина (Thikness). Острые ребра (Edgesharp). (4часа)

Тема 11. Свес (Overhang). Автоматическое исправление. (4часа)

Тема 12. Информация о модели и ее размер. Полые модели. (8 часов)

Тема 13. Экспорт моделей. Цветная модель (vertex color). (10 часов)

Тема 14. Модель c текстурой (texturepaint). Модель c внешней текстурой (8 часов)

Тема 15. Запекание текстур (bake). Обзор моделей. (8 часов)

Тема 16. Факторы, влияющие на точность. (12часов)

Тема 17. Проект «Печать модели по выбору» (12 часов)

Итого: 144

#### **Результаты освоения программы кружка**

В результате освоения программы рисования 3D принтером обучающиеся должны знать:

- направления развития современных технологий творчества;

- способы соединения и крепежа деталей;
- физические и химические свойства пластика;
- способы и приемы моделирования;
- закономерности симметрии и равновесия.

#### **Уметь:**

- создавать из пластика изделия различной сложности и композиции;

- выполнять полностью цикл создания трехмерного моделирования 3D принтером на

заданную тему, от обработки темы до совмещения различных моделей.

## **Усовершенствуют:**

- образное пространственное мышление;
- мелкую моторику;
- художественный эстетический вкус.

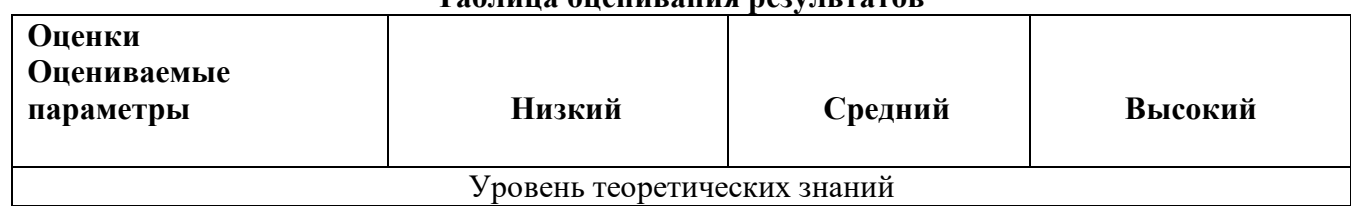

### **Таблица оценивания результатов**

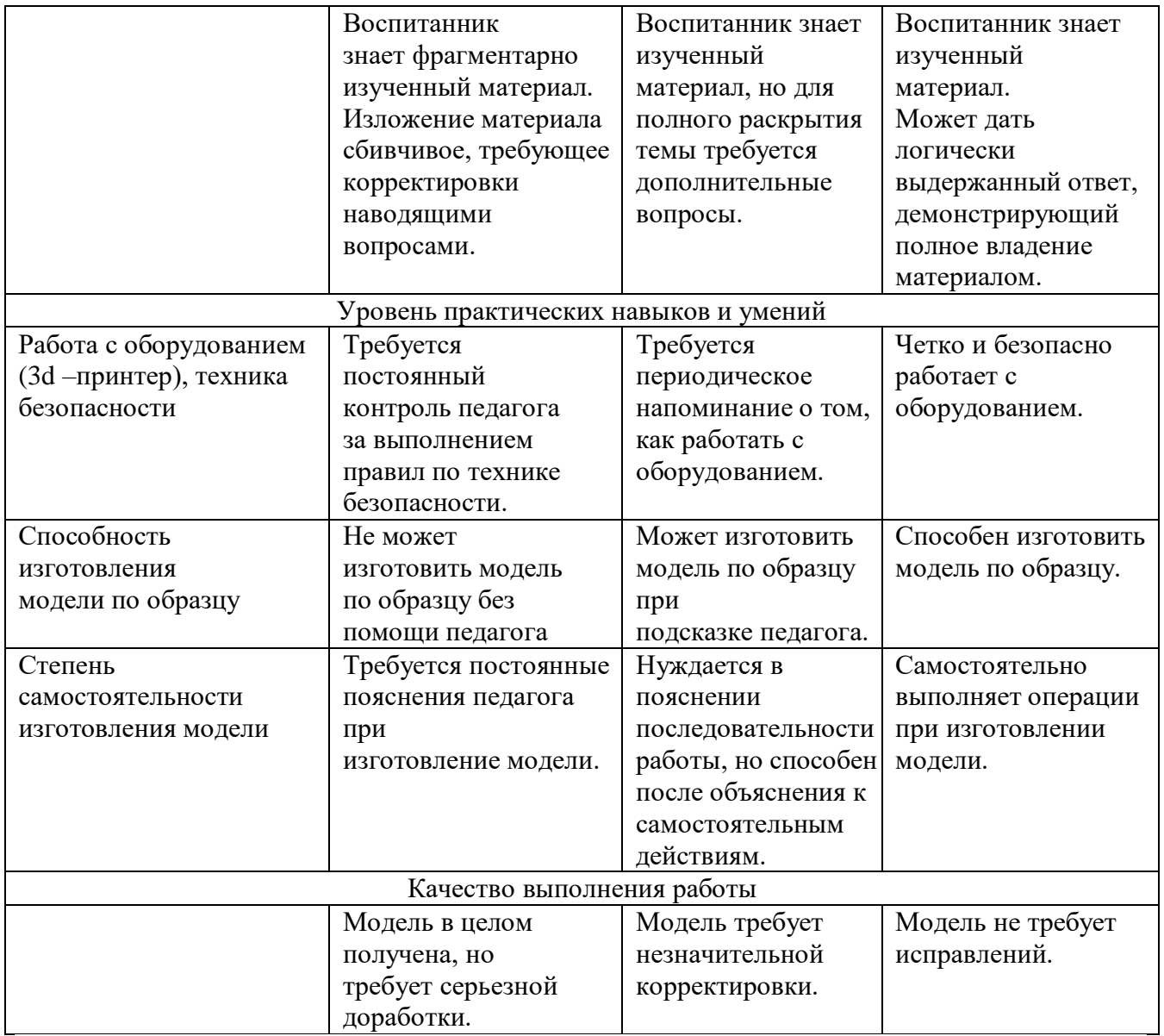